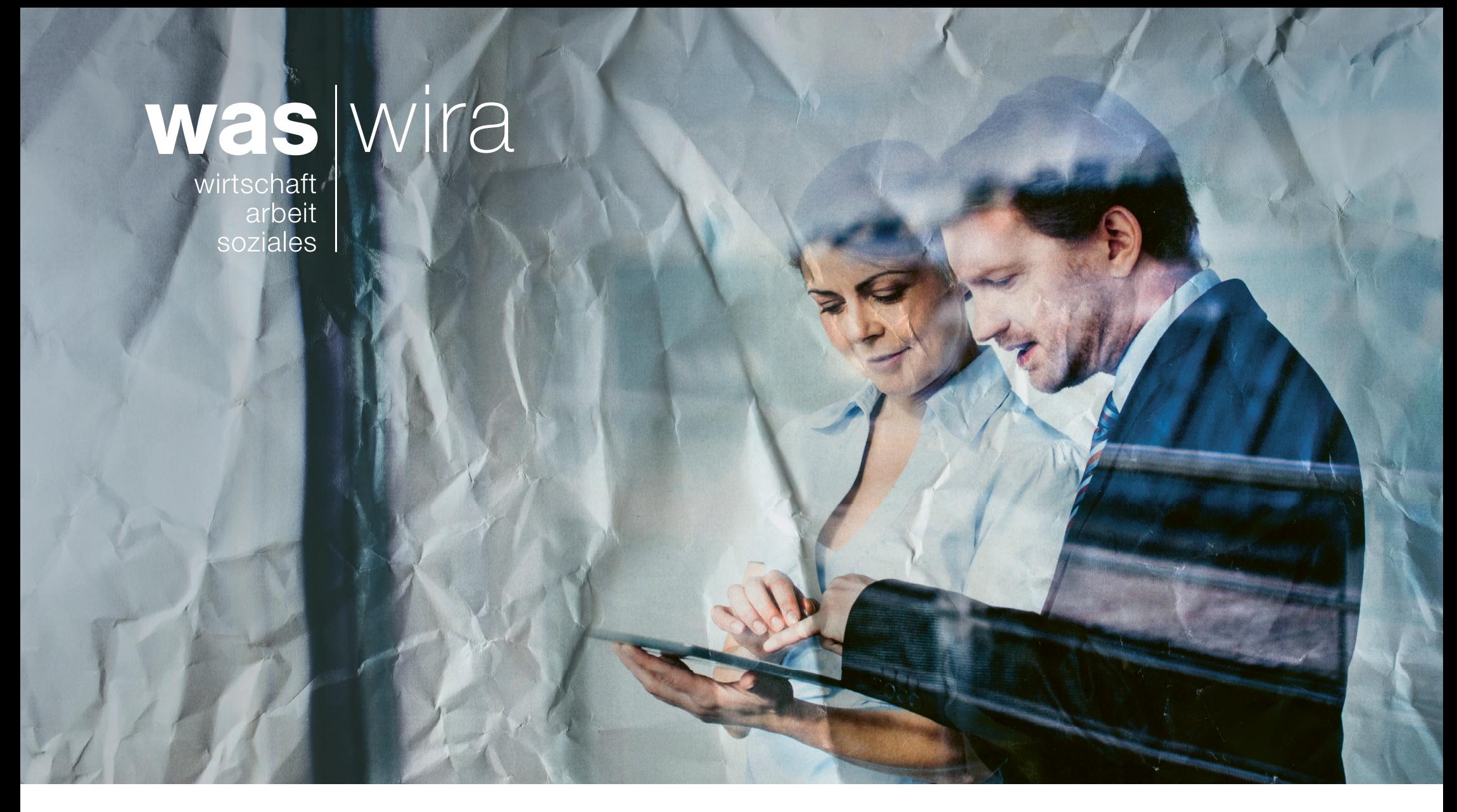

## WAS – Online beim RAV anmelden

Wussten Sie, dass Sie sich beim Regionalen Arbeitsvermittlungszentrum (RAV) auch online anmelden können?

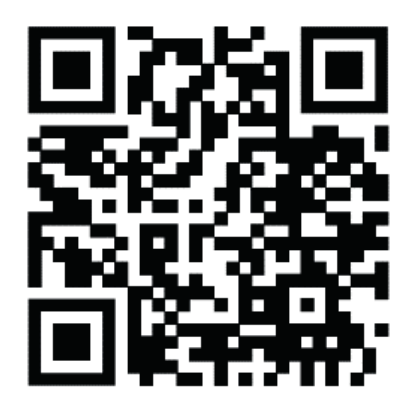

## **Online-Anmeldung**

Die Anmeldung kann direkt im Internet unter https://www.job-room.ch/aav gemacht werden oder Sie benutzen den QR-Code.

## **Information**

WAS Wirtschaft Arbeit Soziales wira Luzern www.was-luzern.ch/wira